#### **Programación 1 Tema 10**

#### Caracteres y cadenas de caracteres

 $\frac{1}{2}$ 

 $\langle \rangle$ 

 $\bigcirc$  $\bigcirc$  $\bigcap$ 

Ĉ ∩

 $\bigcirc$ 

 $\bullet$  o

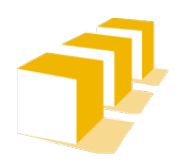

Escuela de Ingeniería y Arquitectura Universidad Zaragoza

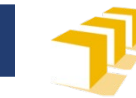

# **Índice**

- □ Caracteres
- Cadenas de caracteres

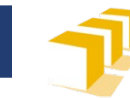

# **El tipo carácter**

- $\Box$  Tipos carácter
	- **Dominio** de valores
	- **Representación** de los valores
		- □ Externa (en C++)
		- Interna (en la memoria del computador)
	- **Operadores** asociados

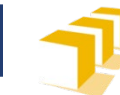

#### **Caracteres** Dominio de valores

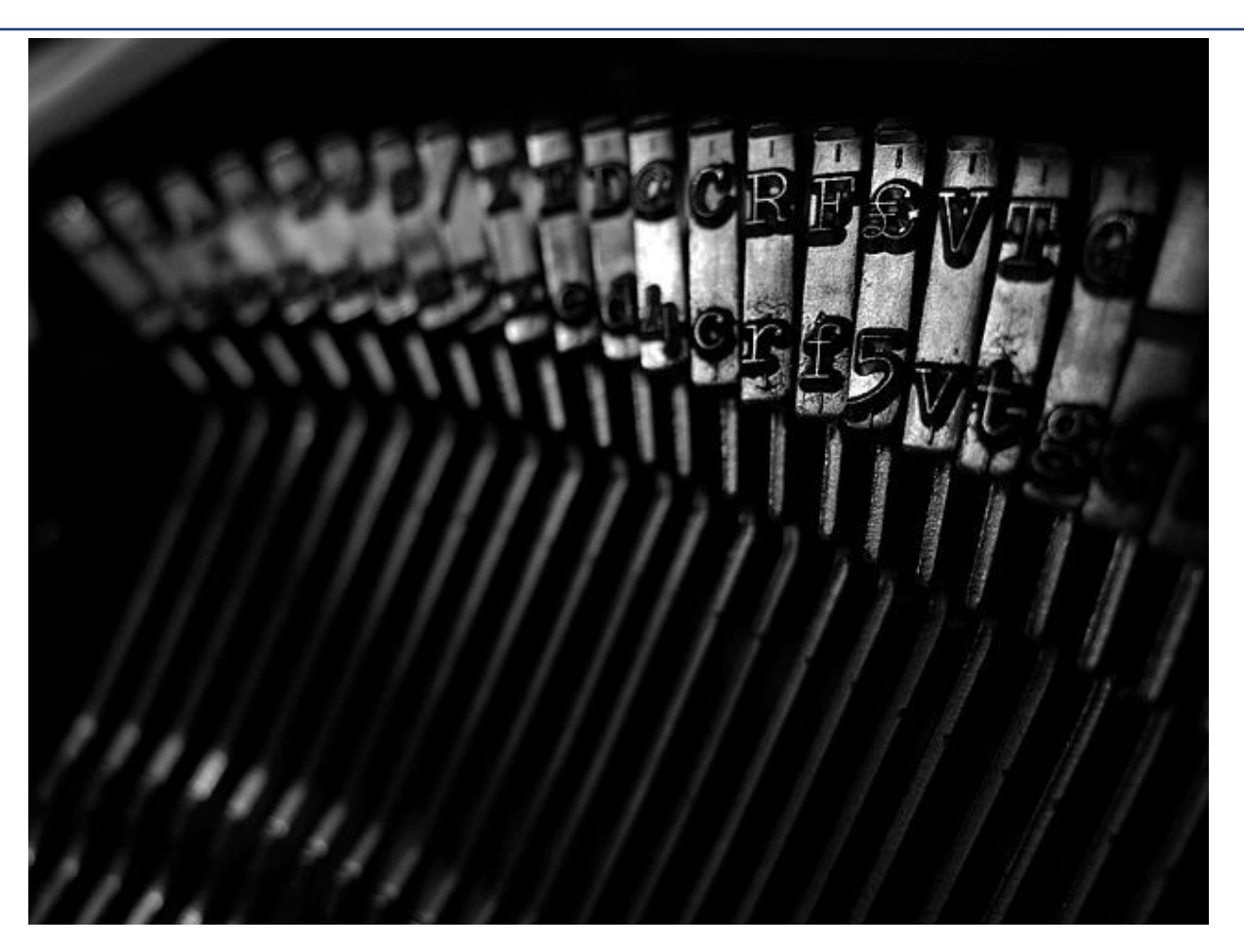

**Fuente:** Wikimedia Commons contributors (awdean1), 'File:Brother typewriter by awdean1.jpg', *Wikimedia Commons, the free media repository,* 2016, <[https://commons.wikimedia.org/w/index.php?title=File:Brother\\_typewriter\\_by\\_awdean1.jpg>](https://commons.wikimedia.org/w/index.php?title=File:Brother_typewriter_by_awdean1.jpg) 4

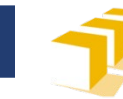

#### **Caracteres**

# Posible dominio de valores

- Letras mayúsculas del alfabeto inglés
- Letras minúsculas del alfabeto inglés
- $\square$  Dígitos
- □ Signos de puntuación
- □ Signos matemáticos
- Letras con diacríticos (alfabetos latinos occidentales)
- Letras alfabetos centro-europeos
- □ Letras alfabeto griego
- Letras alfabeto cirílico
- Letras alfabetos asiáticos

#### **Caracteres** Unicode

- Estándar de codificación de caracteres
- Dominio de valores incluye:
- ICODE
	- Alfabeto latino: A a B b C c D d E e F f G g H h I i J j K k L I M m N n ...
	- Alfabeto griego: α β γ δ ε ζ η θ ι κ λ μ ν ξ ο π ρ ς σ τ υ φ χ ω
	- Alfabeto cirílico: б в г ж з и й к л м н п с т у ф х ц ч шщ ъ ы ь
	- Alfabetos centro-europeos: Á â ă ä ĺ ć ç č é e ë ě í î ď đ ń ň ó ô ŕ ř
	- ى و م ل ع ص س د خ ح ج ث ت ة ب ا ئ إ ؤ أ آ ء ک گ ژ چ :árabe Alfabeto
	- ת שר קצץ פף עס נן מם לכך יט חזו ה דגב א :Alfabeto hebreo
	- Alfabetos asiáticos: 中文萬國碼際字出典フリ百科事典ィキペデア
	- Símbolos:  $\text{\pounds}$  Pts  $\in$  Nº ¼ ½ ¾ 1/7 ← ↑ ↗  $\Rightarrow$   $\forall$  ∂ ∃ ∄  $\text{\pounds} \boxtimes$
	- $\mathsf{Emoii}:\mathbb{O}\mathbb{O}\mathbb{O}\oplus\mathbb{O}\oplus\mathbb{O}$  a d d  $\mathcal{R}\mathbin{\blacklozenge}\mathbb{C}$  d  $\mathbf{\blacktriangle}\oplus\mathbb{L}$  and

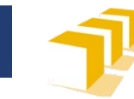

#### **Caracteres en C++**

#### Varios tipos

**char**

1 *byte* (8 bits) en MinGW y GNU GCC

#### **wchar\_t**

2 *bytes* (16 bits) en MinGW y GNU GCC

#### **char16\_t**

2 *bytes* (16 bits), estándar

#### **char32\_t**

4 *bytes* (32 bits), estándar

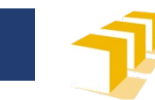

#### **Caracteres**

#### char  $\Box$

- Dominio de valores  $\Box$ 
	- 95 caracteres  $\mathbb{R}^n$ 
		- Letras del alfabeto inglés  $\Box$
		- Dígitos  $\Box$
		- Signos de puntuación  $\Box$
		- Otros símbolos  $\Box$
	- 33 caracteres de control  $\mathcal{L}^{\text{max}}_{\text{max}}$

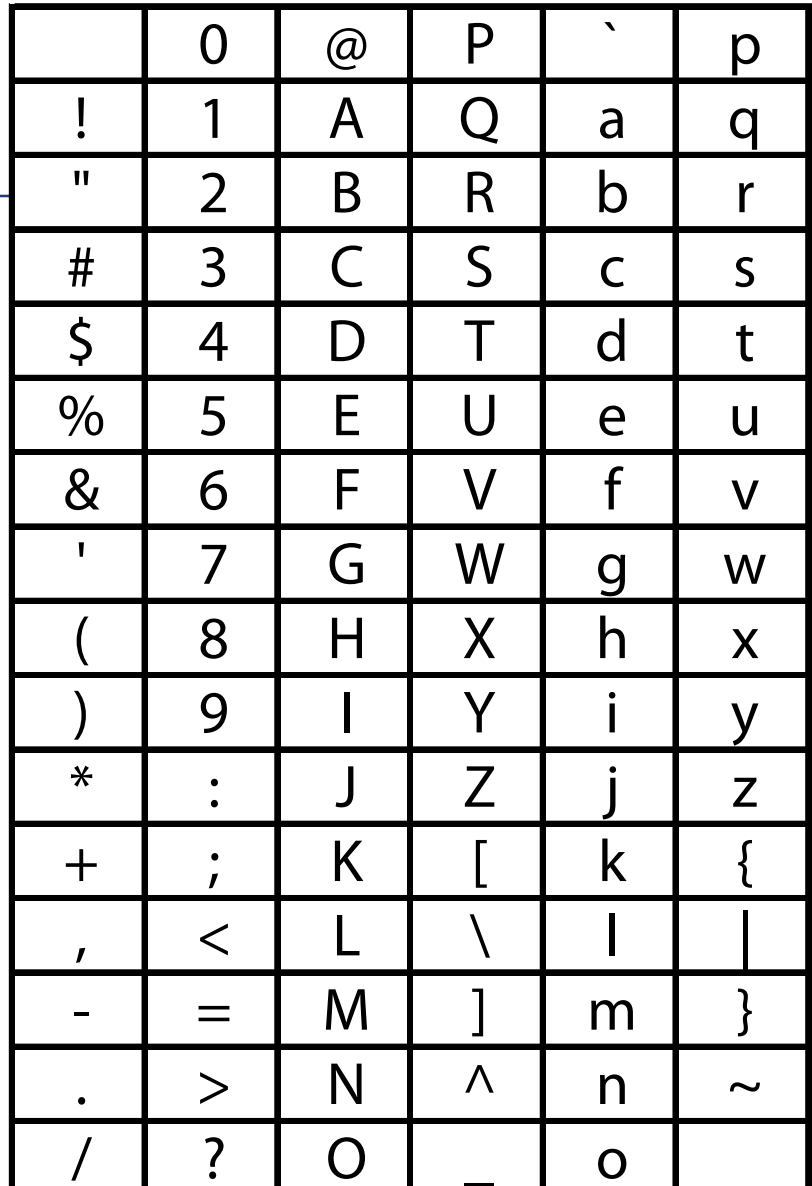

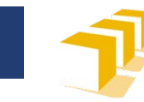

'7'

#### **Caracteres**

Representación externa en C++  $\Box$ 'a'  $^{\prime}$  A  $^{\prime}$  $'b'$  $\mathsf{B}$  $'Z'$ 'Z'

- $13<sup>1</sup>$  $'4'$  $11'$  $\overline{\phantom{0}2}$  $151$  $^{\prime}6^{\prime}$  $'0'$  $'8'$  $"9"$
- '+'  $\mathbf{I}$   $*$   $\mathbf{I}$  $^{\prime}$  /  $^{\prime}$  $\mathbf{1}$   $\mathbf{1}$  $\mathbf{r}$   $\mathbf{r}$  $"="$  $'$  >  $'$  $\sim$  $\mathbf{I}^{\prime}$  $\mathbf{1}$ ) $\mathbf{1}$  $\mathbb{F}$ ']'  $\mathbf{'}$  {  $\mathbf{'}$ ' } '
- $'$ \$' **'&'**  $\frac{1}{2}$ '#'  $\frac{10}{6}$  $\mathbf{L}$  ,  $\mathbf{L}$  $\mathbb{R}^n$  $\mathbf{a}$  $\mathbf{I} = \mathbf{I}$  .  $\mathbf{L}$ י כְ י  $\mathbf{L}$   $\mathbf{V}$  $\mathbf{I}$   $\mathbf{N}$   $\mathbf{I}$  $\mathbf{u}$  ,  $\mathbf{u}$ J.  $"\sim"$

$$
\mathcal{F}^{\mathcal{A}}_{\mathcal{A}}\mathcal{F}
$$

'\'' '\\' **. . .** 

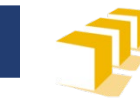

#### **Representación interna**

- □ Codificación arbitraria en binario
	- Código ASCII
		- *American Standard Code for Information Interchange*
		- Estandarizada por la American Standards Association en 1963
- Ejemplo: 'A' se codifica con
	- la secuencia binaria 0100 0001
	- el código numérico 65

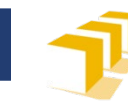

 $11$ 

#### Representación interna

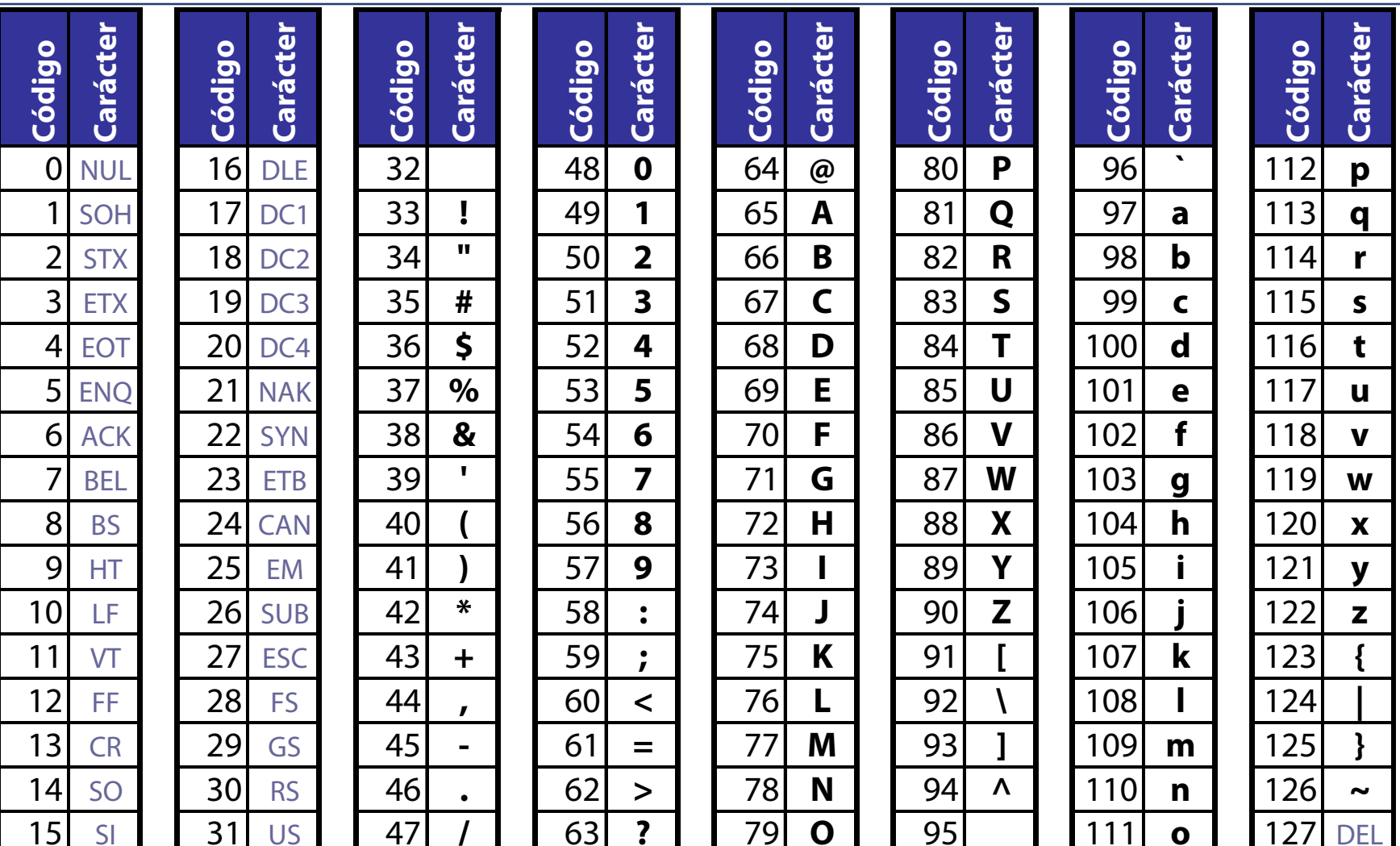

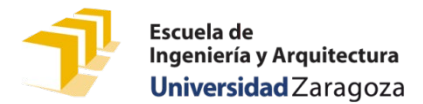

#### **Otras codificaciones de caracteres**

#### □ Longitud fija

- 8 bits  $\rightarrow$  256 caracteres
	- Latin1 (ISO 8859-1), Latin0 (ISO 8859-15), Windows-1252
	- Página de códigos 850
- 16 bits  $\rightarrow$  65 536 caracteres
	- □ UCS-2: 2-byte Universal Character Set (obsoleto)
- 32 bits  $\rightarrow$  4 294 967 296 caracteres
	- □ UCS-4, UTF-32
- □ Longitud variable
	- UTF-8
	- UTF-16

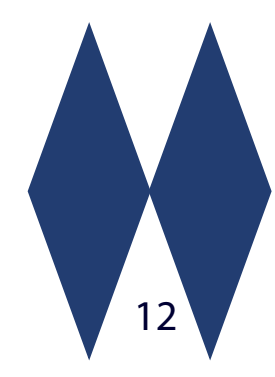

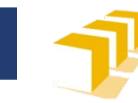

# **El estándar Unicode**

- Define 149 813 *caracteres abstractos*
- Cada carácter abstracto se identifica de forma precisa por un entero único: *punto de código* (*code point*)
- Cada punto de código se puede codificar a través de distintas **codificaciones**:
	- UTF-8: 1, 2, 3 o 4 *bytes*
		- □ Compatible con los códigos ASCII de 7 bits
	- UTF-16: 2 o 4 *bytes*
	- UTF-32: 4 *bytes*

…

13

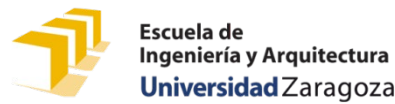

#### **Problemas con las codificaciones**

- □ Ejemplo 1:
	- Windows con Visual Studio Code utilizando como terminal PowerShell
- Ejemplo 2:
	- Linux con Visual Studio Code usando el terminal del SO

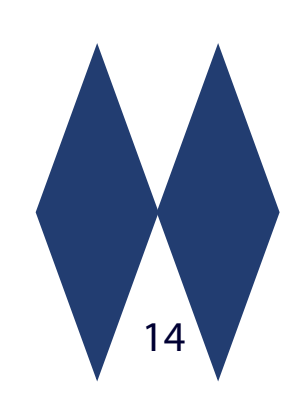

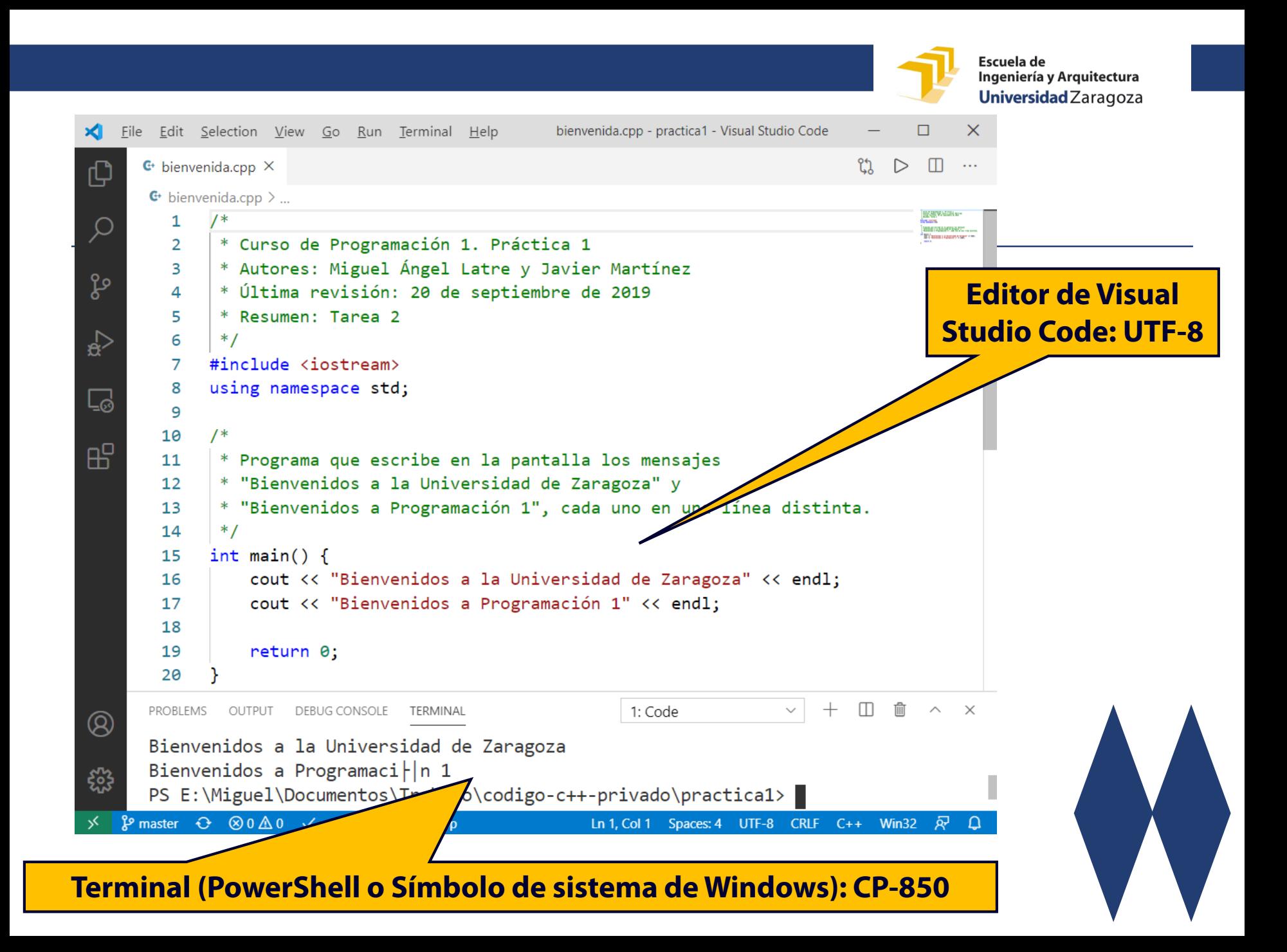

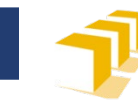

# Ejemplo. Carácter ó

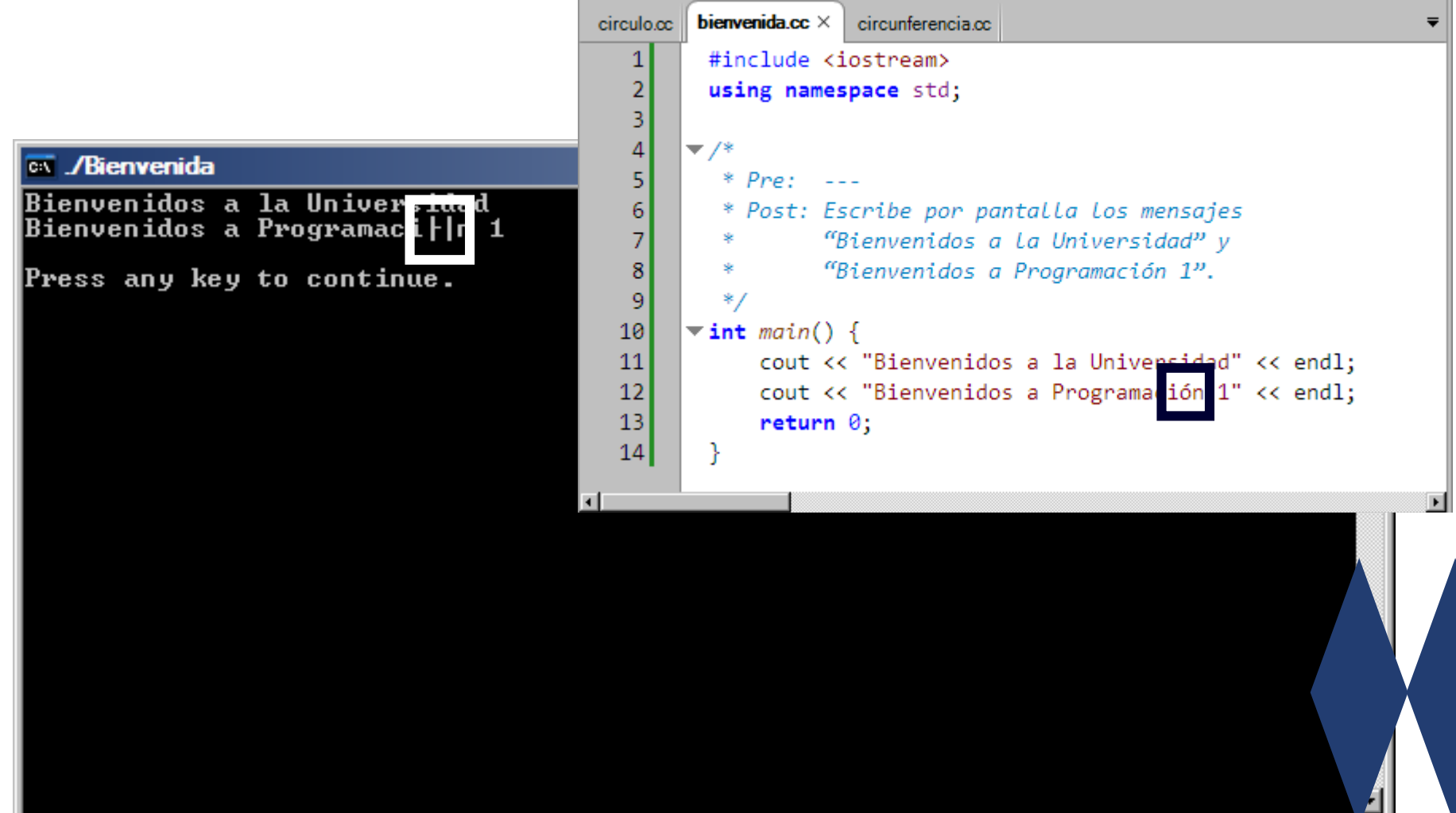

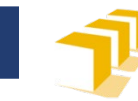

#### **Carácter «ó»**

#### Unicode:

- **«ó»**
	- **Descripción:** Letra latina O minúscula con acento agudo
	- **Punto de código:** U+00F3 (en decimal: 243)
	- **Codificación en UTF-8:** *bytes* 195 y 179

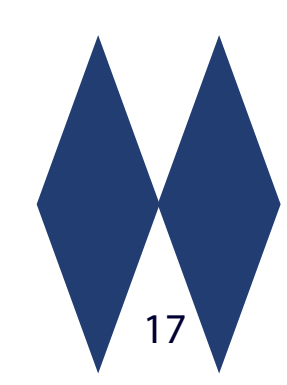

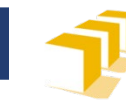

#### Página de códigos 850

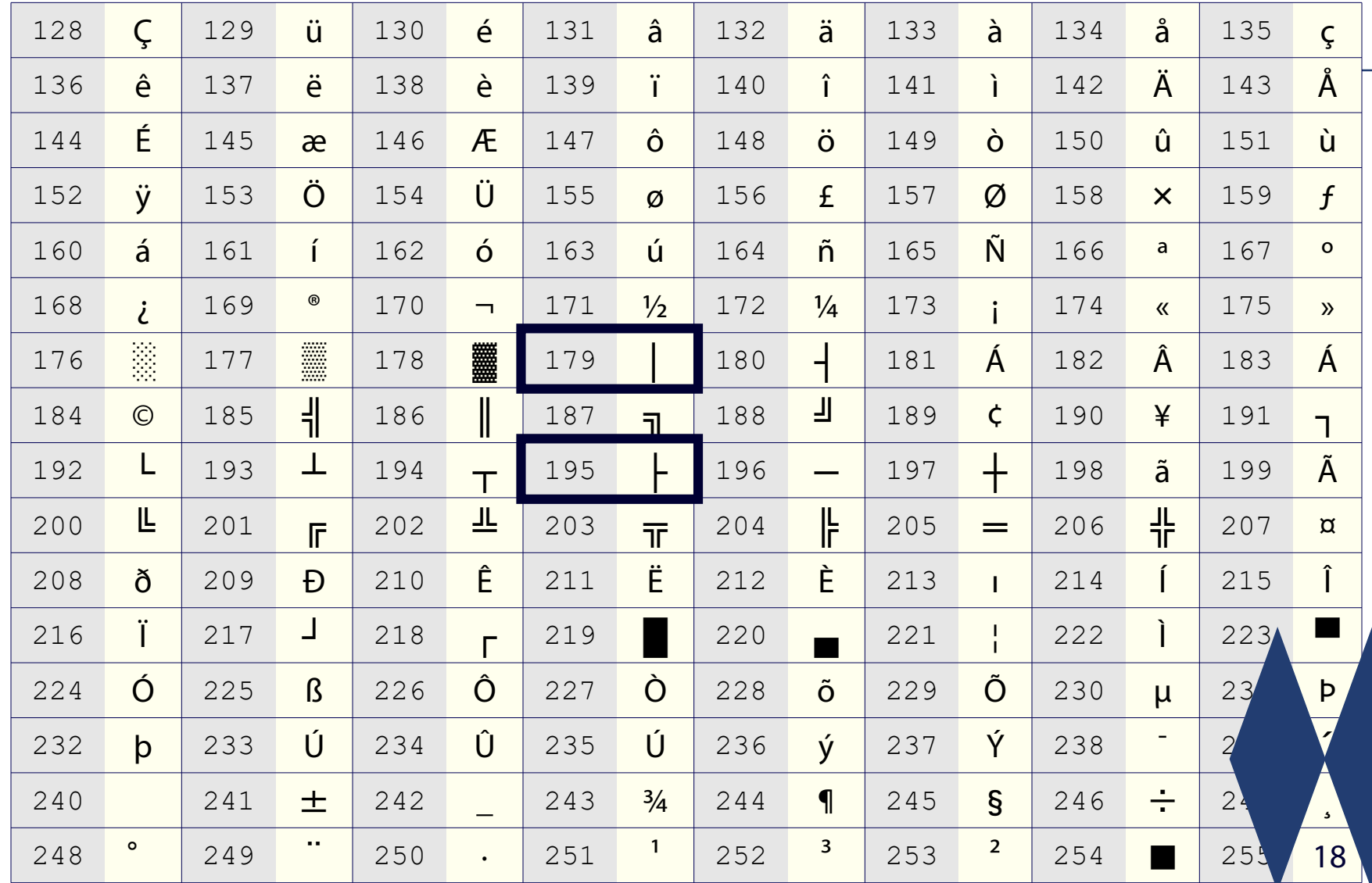

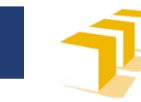

#### **Carácter «ó»**

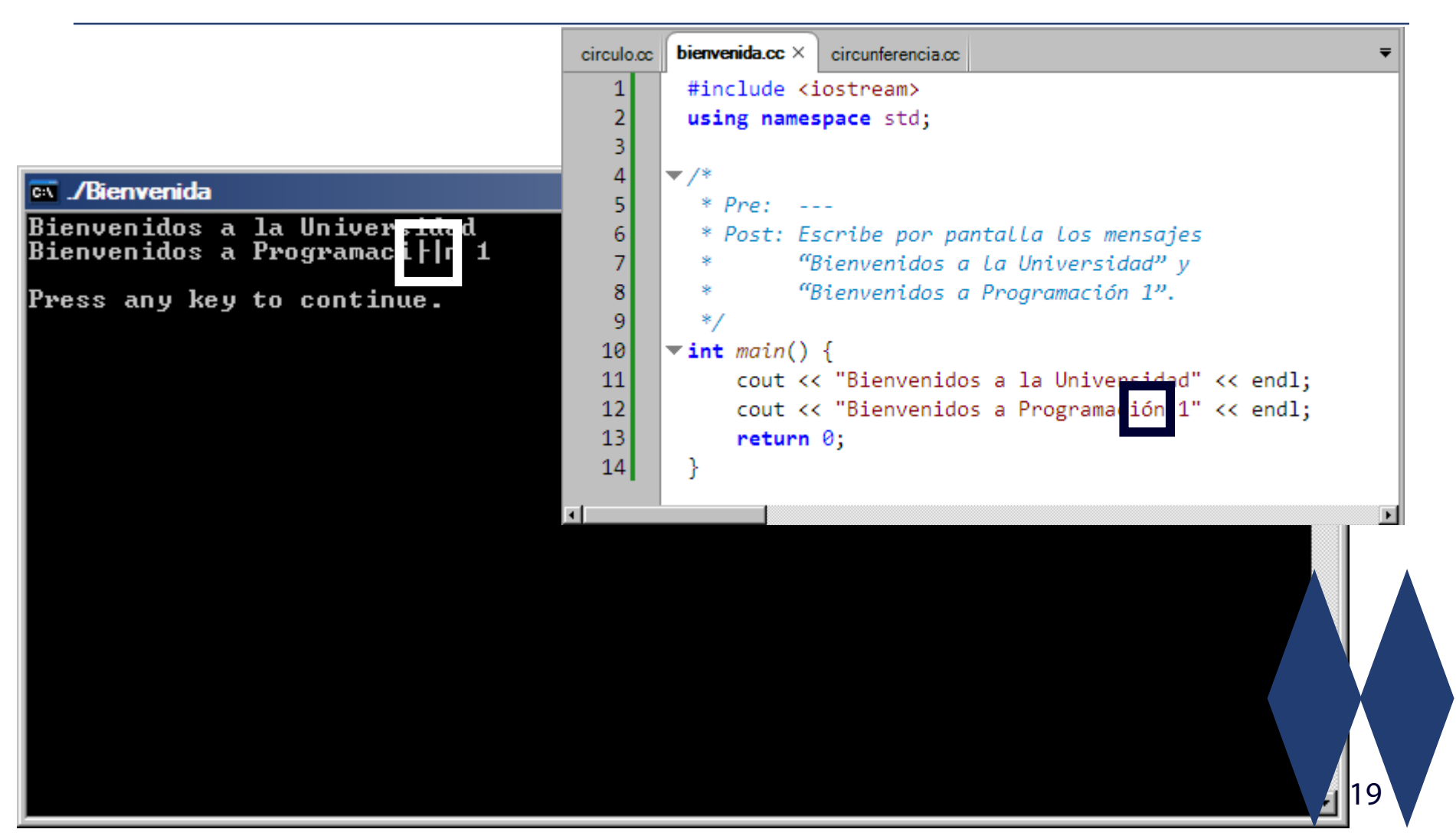

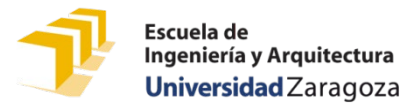

### **Problemas con las codificaciones**

- Ejemplo 1:
	- Windows con Visual Studio Code utilizando PowerShell como terminal
- Ejemplo 2:
	- Linux con Visual Studio Code usando el terminal del SO

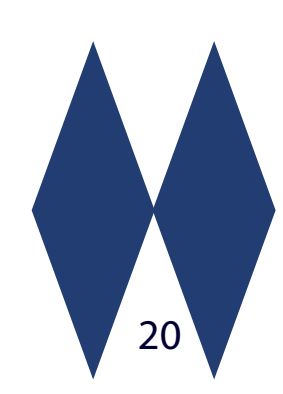

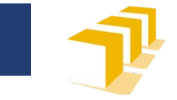

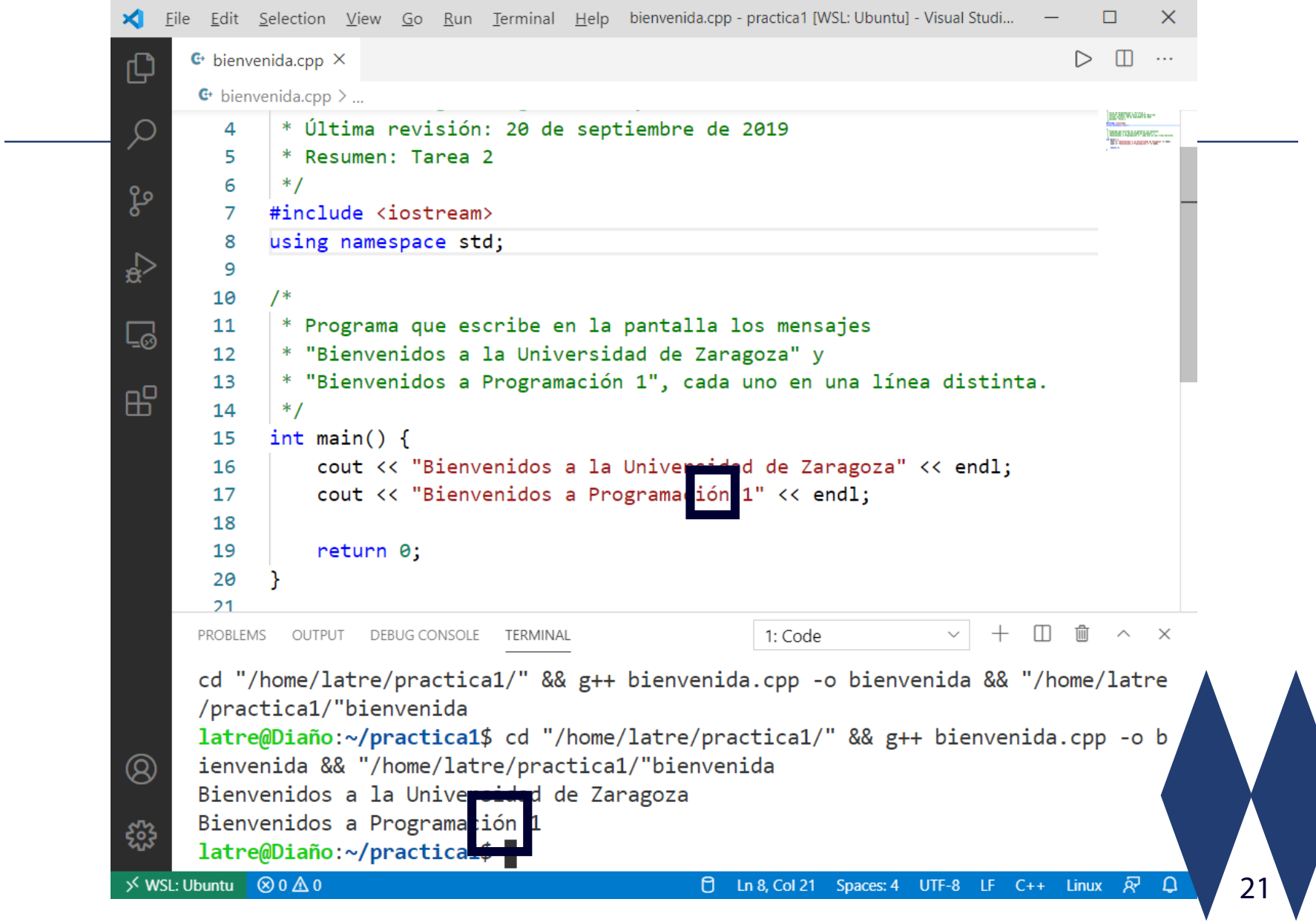

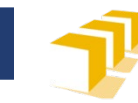

# **Más información**

- Joel Spolsky, «The Absolute Minimum Every Software Developer Absolutely, Positively Must Know About Unicode and Character Sets (No Excuses!)», *Joel on Software*, 8-10-2013.
	- https://www.joelonsoftware.com/2003/10/08/theabsolute-minimum-every-software-developer[absolutely-positively-must-know-about-unicode-and](https://www.joelonsoftware.com/2003/10/08/the-absolute-minimum-every-software-developer-absolutely-positively-must-know-about-unicode-and-character-sets-no-excuses/)character-sets-no-excuses/

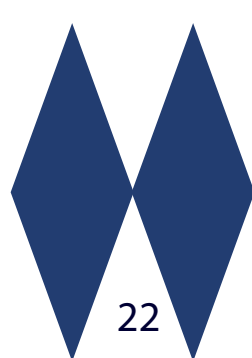

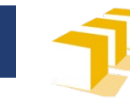

#### **Operadores asociados**

- □ Los de los tipos enteros
	- Aritméticos: +, -, …
	- Relación: ==, ! =, <, <=, >, >=
- □ Conversión con enteros pueden ser explícitas:
	- **int**('A') se evalúa como 65
	- **char**(66) se evalúa como 'B'

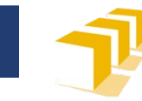

## **Propiedades**

- □ Hay secuencias de caracteres con códigos consecutivos crecientes:
	- Mayúsculas del alfabeto inglés: 'A', 'B', 'C', … , 'X', 'Y' y 'Z'
	- Minúsculas del alfabeto inglés : 'a', 'b', 'c', … , 'x', 'y' y 'z'
	- Dígitos: '0', '1', '2', '3', '4', '5', '6', '7', '8' y '9'

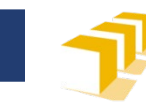

 $\Gamma$ 

 $\overline{\phantom{a}}$ 

89

 $90\overline{Z}$ 

Y

 $121$ 

 $122$ 

 $\mathsf{V}$ 

 $\mathsf{Z}$ 

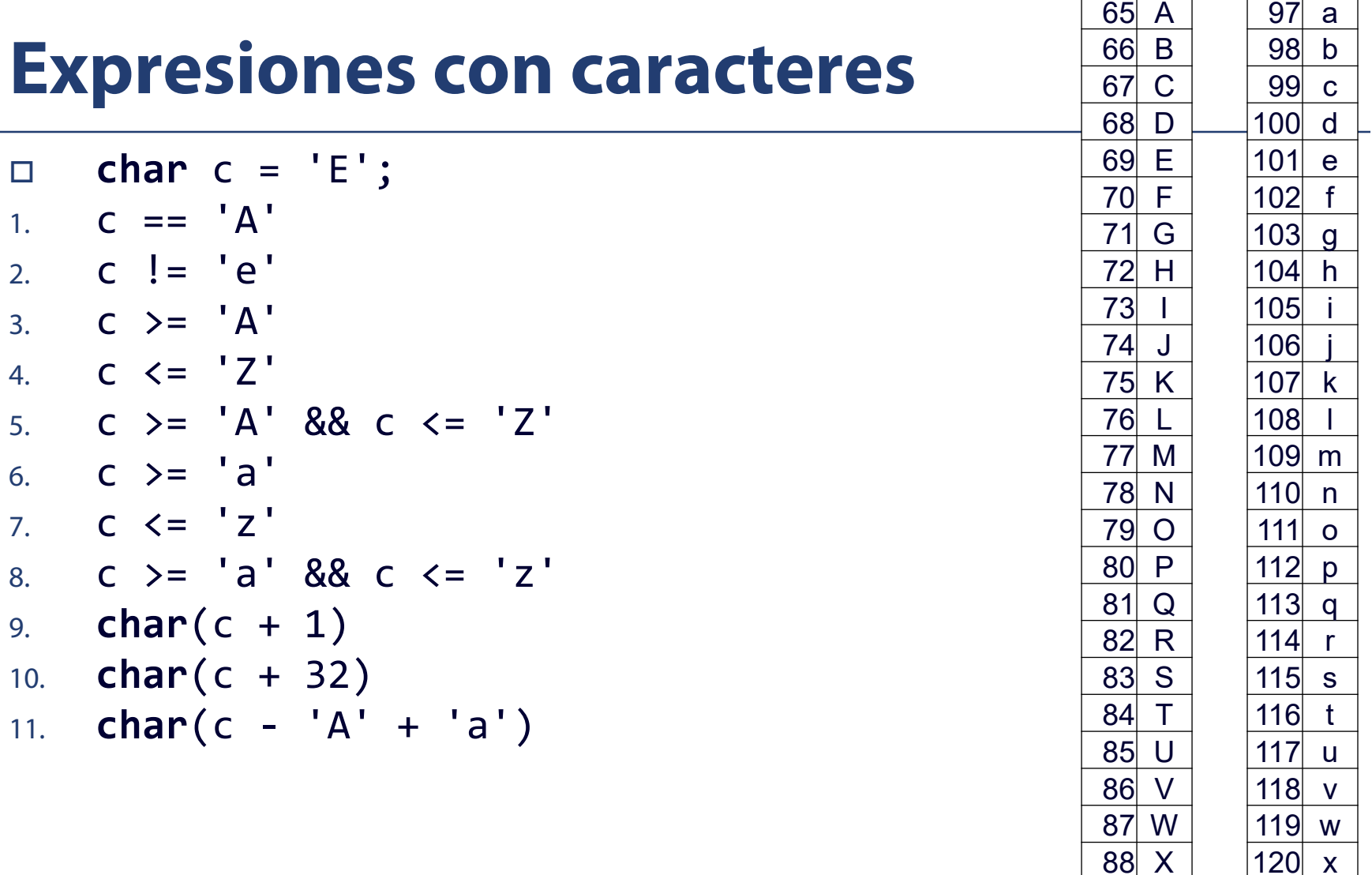

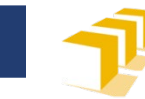

# **Biblioteca estándar <cctype>**

- Character handling functions. This header declares a set of functions to classify and transform individual characters.
	- isalnum: Check if character is alphanumeric
	- isalpha: Check if character is alphabetic
	- islower: Check if character is lowercase letter
	- isupper: Check if character is uppercase letter
	- isdigit: Check if character is decimal digit
	- isspace: Check if character is a white-space
	- tolower: Convert uppercase letter to lowercase
	- toupper: Convert lowercase letter to uppercase

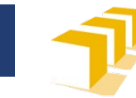

# **Índice**

- □ Caracteres
- Cadenas de caracteres

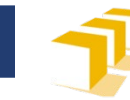

#### **Cadenas de caracteres**

- □ Secuencias de 0, 1 o más caracteres
- Representación literal entre comillas

"" "

- "A"
- "Programación 1"

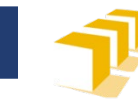

#### **Cadenas de caracteres**

- Posibilidades de representación
	- Vector de datos de tipo **char** finalizadas con el carácter '\0'
		- Conocidas como *null-terminated strings* o *C strings.*

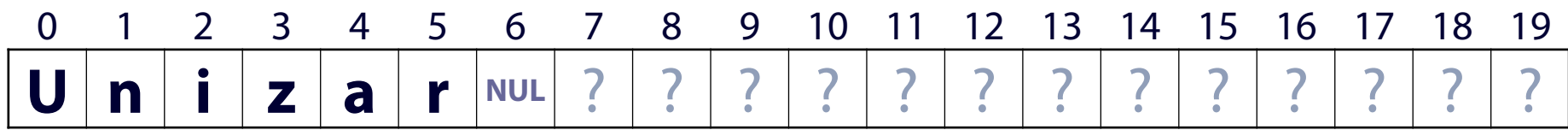

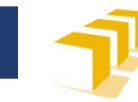

#### **Cadenas de caracteres**

- Posibilidades de representación
	- Vector de datos de tipo **char** finalizadas con el carácter '\0'
		- Conocidas como *null-terminated strings* o *C strings.*
		- No trabajaremos con ellas en este curso
	- Clase predefinida **string**

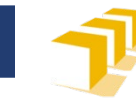

- Dominio de valores
	- Secuencias de 0, 1 o más caracteres
	- Longitud máxima de la secuencia limitada por la memoria disponible
- □ Representación externa
	- Secuencia de caracteres entre comillas
		- ""
		- "A"
		- "Programación 1"

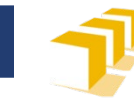

#### Representación interna

- Objetos
- En último término, un vector de datos de tipo **char**.
- □ Operaciones
	- Las definidas en el módulo predefinido <string> para la clase **string**:
		- <http://www.cplusplus.com/reference/string/string/>

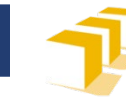

Operaciones

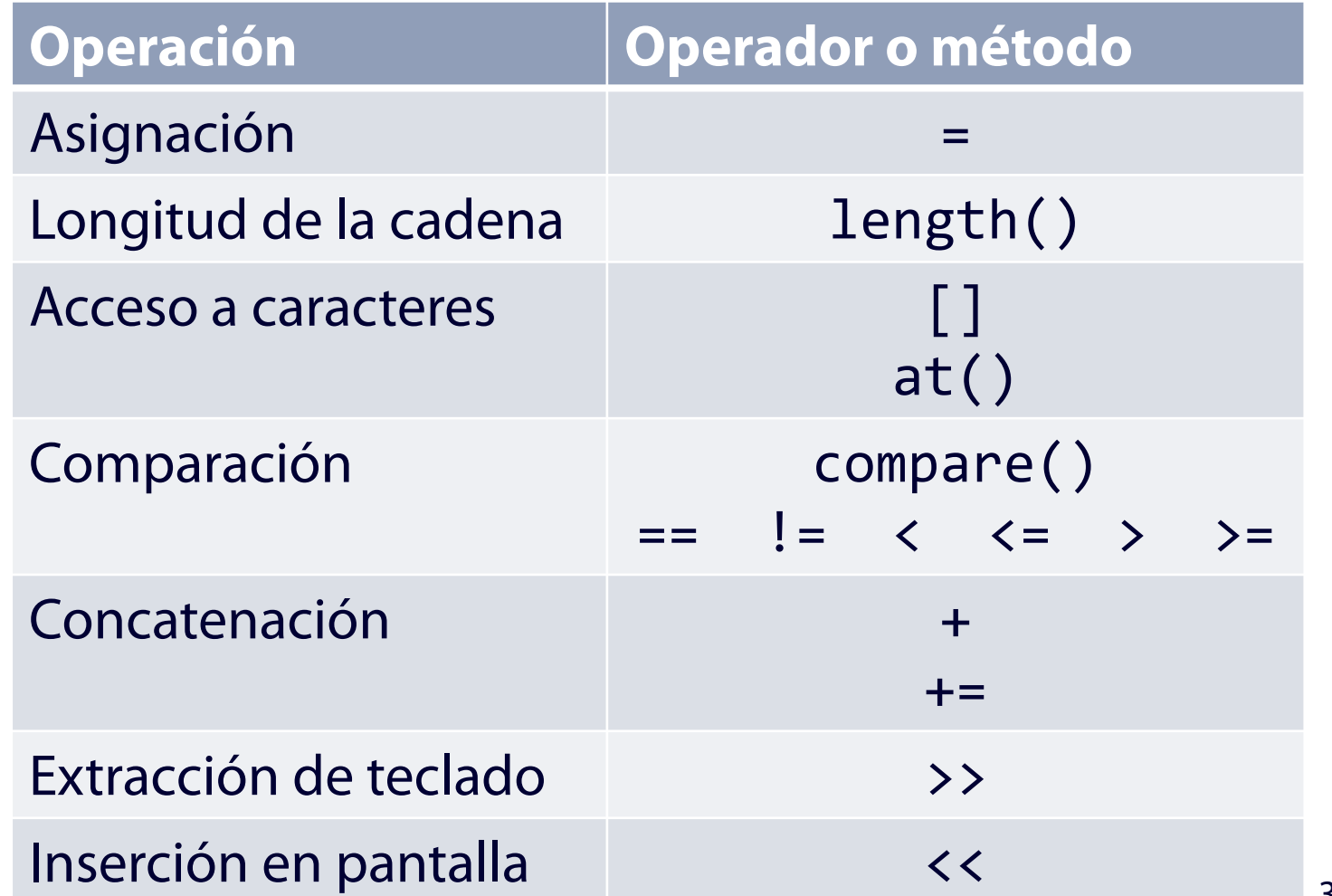

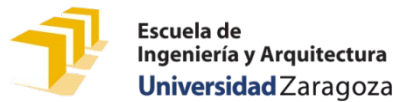

Ejemplo 1: declaración, asignación y escritura en pantalla

#include <iostream> #include <string> using namespace std;  $\Omega$  $\mathcal{P}$  $\mathbf{3}$ 5 1 4 "e  $\mathbf{i}$  $"u"$  $^{\prime}$  M $^{\prime}$  $'g'$ י רי **TELEVISION** - 11 int main()  $\{$ string nombre;  $nombre = "Miguel";$ cout << nombre << endl; return 0;

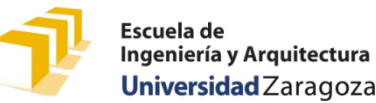

Ejemplo 2: lectura de teclado y acceso a un carácter

```
#include <iostream>
#include <string>
using namespace std;
```
}

```
int main() {
    cout << "Escribe tu nombre de pila: ";
    string nombre; 
    cin >> nombre;
```

```
cout << "Hola, " << nombre << endl;
cout << "Tu nombre empieza por la letra " 
     << nombre[0] << "." << endl;
return 0;
```
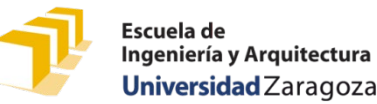

Ejemplo 3: acceso a un carácter con el método «at()»

```
#include <iostream>
#include <string>
using namespace std;
```
}

```
int main() {
    cout << "Escribe tu nombre de pila: ";
    string nombre; 
    cin >> nombre;
```

```
cout << "Hola, " << nombre << endl;
cout << "Tu nombre empieza por la letra " 
       \langle \rangle nombre.at(0) \langle \rangle "." \langle \rangle endl;
return 0;
```
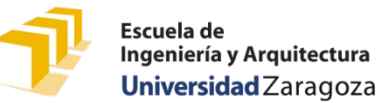

#### Ejemplo 4: «length()» y operadores de comparación

```
#include <iostream>
#include <string>
using namespace std;
int main() {
    cout << "Escribe tu nombre de pila: ";
    string nombre;
    cin >> nombre;
    cout << "Tu nombre tiene " << nombre.length() << " letras." << endl;
    if (nombre == "Miguel") {
        cout << "Te llamas como yo." << endl;
    } else if (nombre < "Miguel") {
        cout << "Tu nombre va alfabéticamente antes que el mío." << endl;
    } else {
        cout << "Tu nombre va alfabéticamente después del mío." << endl;
    }
    return 0;
}
```
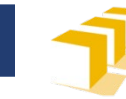

# **Clase string**

#### Ejemplo 5: concatenación

```
#include <iostream>
#include <string>
using namespace std;
int main() {
    string nombre, apellido;
    cout << "Escribe tu nombre de pila: ";
    cin >> nombre;
    cout << "Escribe tu primer apellido: ";
    cin >> apellido;
    string nombreCompleto = nombre + " " + apellido;
    cout << "Tu nombre completo es " << nombreCompleto << endl;
```
**return** 0;

}

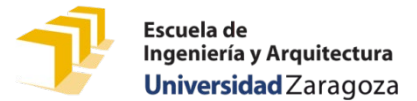

#### **Vectores de cadenas de caracteres**

```
/*
 * Pre: 1 ≤ mes ≤ 12
 * Post: Escribe en la pantalla el nombre (en
 * mayúsculas) del mes correspondiente al valor del
 * parámetro «mes».
 */
void escribirNombreMes(const unsigned mes) {
    const string NOMBRES_MES[NUM_MESES] = { "ENERO",
            "FEBRERO", "MARZO", "ABRIL", "MAYO", "JUNIO", 
            "JULIO", "AGOSTO", "SEPTIEMBRE", "OCTUBRE", 
            "NOVIEMBRE", "DICIEMBRE" };
    cout << NOMBRES MES[mes - 1];
}<br>]
```
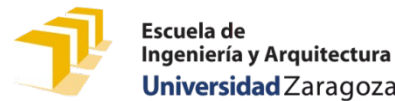

## **¿Cómo se puede estudiar este tema?**

- Repasando estas transparencias
- Trabajando con el código de estas transparencias
	- [https://github.com/prog1-eina/tema-10](https://github.com/prog1-eina/tema-10-cadenas) cadenas
- Leyendo material adicional publicado en Moodle
- Trabajando con los problemas del tema